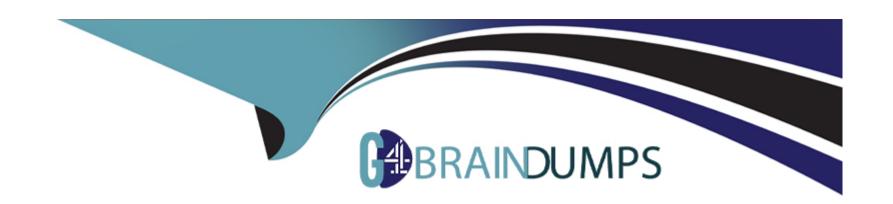

# Free Questions for 1Z0-1046-22 by go4braindumps

Shared by Frederick on 20-10-2022

For More Free Questions and Preparation Resources

**Check the Links on Last Page** 

## **Question 1**

### **Question Type:** MultipleChoice

As an implementation consultant, you have been assigned the task of configuring Person Spotlight within HCM Experience Design Studio.

Which two configuration changes can you make to the Person Spotlight pages? (Choose two.)

### **Options:**

- A- Reorder the pages/tabs of Person Spotlight.
- B- Change the content that displays within a page/tab.
- **C-** Add additional pages/tabs.
- D- Change name of a page/tab.

#### **Answer:**

A, C

## **Question 2**

#### **Question Type:** MultipleChoice

Journeys is a one-stop app, which enables you to use checklists of any category to guide workers when they experience a change, be it work related, such as their onboarding, or personal, such as an update to their marital status.

How do you enable Journeys in HCM Cloud?

### **Options:**

- A- Enable the Journeys option to either the Manage Enterprise HCM Information or Manage Legal Entity HCM Information task.
- B- Enable the ORA\_PER\_JOURNEYS\_ENABLED profile option with the Manage Administrator Profile Values task.
- C- Enable the Journeys option to either the Manage Enterprise HCM Information task.
- D- Enable the Journeys option to either the Manage Legal Entity HCM Information task.

#### **Answer:**

В

## **Question 3**

**Question Type:** MultipleChoice

As an implementation consultant, you have been assigned the task of configuring Person Name Format within Workforce Information.

Which two configurations can be done through this task? (Choose two.)

### **Options:**

- A- the name fields that appear in the Person Details section when you are hiring an employee
- B- the appearance of a worker's name when it appears in search results
- C- what name fields are required when completing the Person Details section when hiring or updating a worker's person details
- D- the way a worker's name appears on top of employee-level pages

#### **Answer:**

B, C

## **Question 4**

### **Question Type:** MultipleChoice

During your configuration of the Enterprise HCM Information object, you need to set the Employment Configuration Options section to ensure validations occur when employment information is being updated.

What option are available for you to configure within this section?

### **Options:**

- A- Future-Dated Record Validation, Validation for Existing Subordinates at Termination, Approval Region Collapsed, and Automatically Convert Pending Workers
- B- Future-Dated Record Validation, Validation for Existing Subordinates at Termination, and Automatically Convert Pending Workers
- C- Future-Dated Record Validation, Validation for Existing Subordinates at Termination, Worker Number Generation, and Automatically Convert Pending Workers
- D- Worker Number Generation, Validation for Existing Subordinates at Termination, Person Create Duplicate Check, and Automatically Convert Pending Workers

#### **Answer:**

В

## **Question 5**

**Question Type:** MultipleChoice

When predefined Job role must be assigned to a user for the user to be able to view and modify alerts in Alert Composer?

### **Options:**

- A- Application Supplementation Consultant
- **B-** Human Capital Management Integration Specialist
- **C-** BPM Administrator
- D- IT Auditor

#### **Answer:**

В

## **Question 6**

**Question Type:** MultipleChoice

As part of a client's configuration requirements, they have indicated that they want to create divisions by Line of Business within HCM Cloud.

After creating them in which two ways cam you associate workers with a specific division? (Choose two.)

### **Options:**

- A- Division is a delivered field on a position. If you are using Positions, when you associate a worker with a position, they will be associated with the division tied to that position.
- B- You configure and deploy an assignment descriptive flexfield that has a table value set that references the Division object. When you complete a worker's assignment, you select the appropriate division through that flexfield segment.
- **C-** Division is a delivered field on the worker assignment so when a worker is hired, the correct division would be selected by the user entering the information.
- D- You have configured an Organization Tree, listing the hierarchy of your Legal Entities, Divisions, Business Units, and Departments. You associate a worker with a department that falls within a division to associate the worker with that division.

#### **Answer:**

B, C

## **Question 7**

#### **Question Type:** MultipleChoice

Your organization uses Calendar Events to track public holidays.

How are workers associated with calendar events (public holidays)?

### **Options:**

A- using a department hierarchy (tree) or a geography hierarchy (tree) with which the worker is associated based on their personal or assignment information

B- associating a calendar event category with the worker's assignment

C- using a department hierarchy (tree) or a position hierarchy (tree) with which the worker is associated based on their personal or assignment information

D- using an organization hierarchy (tree) or a geography hierarchy (tree) with which the worker is associated based on their personal or assignment information

#### **Answer:**

В

## **Question 8**

**Question Type:** MultipleChoice

Your client has a requirement to verify employment eligibility for workers in the United States. The verification process ensures workers meet all the requirements to be able to work for a legal employer within the United States.

How would you configure this requirement using onboarding checklists?

### **Options:**

- A- Create a task with the type I-9 Verification, the performer is HR representative, the task is required, and an integration is configured between HCM Cloud and the HireRight vendor.
- B- Create a task with the type I-9 Verification, the performer is workers, and an integration is configured between HCM Cloud and the HireRight vendor.
- C- Create a task with the type I-9 Verification, the performer is workers, the task is required, and an integration is configured between HCM Cloud and the HireRight vendor.
- D- Create a task of configurable form, the performer is workers, the task is required, and an integration is configured between HCM Cloud and the HireRight vendor.

#### **Answer:**

Α

## **Question 9**

**Question Type:** MultipleChoice

The Promote transaction was configured using Page Composer to require the location field. Another change was made to the transaction using the Transaction Design Studio that indicated the location filed must be hidden when a manager uses Promote transaction.

How does the system determine how the user interface will render?

### **Options:**

- A- Transaction Design Studio configurations always override Page Composer configurations.
- B- If modifications were made in both tools and the changes conflict, the last change created in either tool will be applied.
- C- Page Composer configurations always override Transaction Design Studio configurations.
- D- When a user tries to use the Promote transaction. the page will be error when loading.

#### **Answer:**

В

## **Question 10**

**Question Type:** MultipleChoice

As an HR specialist, you have been asked to create and assign a new schedule to employees that will be working a new shift.

What steps should you follow to meet this requirement?

### **Options:**

- A- Create a shift, create a work pattern, create a work schedule, assign the schedule through work schedule assignment.
- B- Create a shift, create a work pattern, create a work schedule, assign the shift through the manage employment task.
- C- Create a work pattern, create a shift, create a work schedule, assign the schedule through work schedule assignment.
- D- Create a shift, create a work pattern, assign the work pattern through work schedule assignment.

#### **Answer:**

Α

## **Question 11**

### **Question Type:** MultipleChoice

A 'Business Visa Introduction Letter' is an example of a document that may be required on a regular basis for certain people who travel and work internationally. To speed up the process of obtaining the letter the system can store a copy, which the user downloads

| whenever it is required.                                                                                    |
|----------------------------------------------------------------------------------------------------|
| Where are the document templates configured, before they are associated with the appropriate Document Type? |
|                                                                                                    |
|                                                                                                    |
| Options:                                                                                                    |
| A- BI Publisher (BIP)                                                                                       |
| B- Page Composer                                                                                            |
| C- Design Studio                                                                                            |
| D- Oracle Transnational Business Intelligence (OTBI)                                                        |
|                                                                                                    |
| Answer:                                                                                                    |
| C                                                                                                    |

## To Get Premium Files for 1Z0-1046-22 Visit

https://www.p2pexams.com/products/1z0-1046-22

## **For More Free Questions Visit**

https://www.p2pexams.com/oracle/pdf/1z0-1046-22

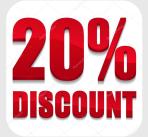